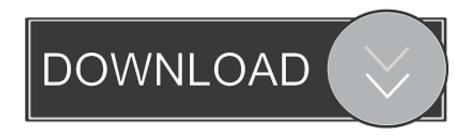

#### Add Equation For Trendline In Excel Mac

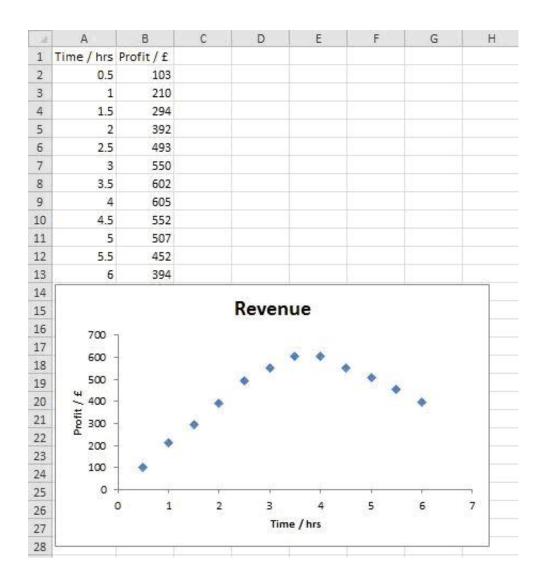

Add Equation For Trendline In Excel Mac

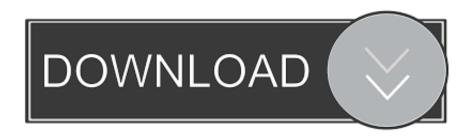

- If you select Moving Average, type the number of periods that you want to use to calculate the moving average in the Period box.. Add a Trendline to a Chart to Make Forecasts Duration: 4:51 Doug H 65,303 views.
  - 1. equation trendline excel
  - 2. custom equation trendline excel
  - 3. excel trendline equation in cell

Power A power trendline by using the following equation to calculate the least squares fit through points: where c and b are constants.. How to Build a Formula in Excel on a Mac: Using Microsoft Excel - Duration: 4:11.. To get the result that you want, you might have to sort the x values before you add a moving average.. For logarithmic, power, and exponential trendlines, Excel uses a transformed regression model.

### equation trendline excel

equation trendline excel, equation trendline excel wrong, custom equation trendline excel, how to find equation trendline excel, excel trendline equation in cell, excel polynomial trendline equation, excel trendline equation without chart, excel exponential trendline equation, how to use trendline equation in excel, excel polynomial trendline equation wrong, trendline equation excel ipad, trendline equation excel meaning, trendline equation excel mac, trendline equation excel in cell, trendline equation excel vba, trendline equation excel e, trendline equation excel 2010, formula trendline excel Veho Vms 004 Driver

Add a trend or moving average line to a chart in Office 2010 Note: This applies a trendline without enabling you to select specific options. Quicken 7 For Mac Download

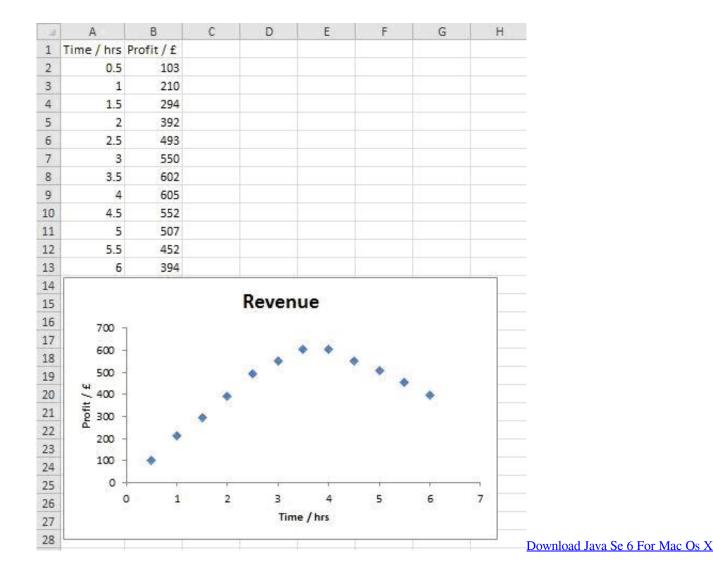

# custom equation trendline excel

#### Muat Turun Adobe Photoshop Percuma Cs2 Cnet Best Cheras

Logarithmic A logarithmic trendline by using the following equation to calculate the least squares fit through points: where c and b are constants, and ln is the natural logarithm function.. • If you add a trendline to a line, column, area, or bar chart, the trendline is calculated based on the assumption that the x values are 1, 2, 3, 4, 5, 6, etc.. Note: These steps apply to Office 2013 and newer versions Add a Trendline • Select a chart. يرنامج لمنه الاعلانات المزعجة على حوجل كي وع ثيمات

# excel trendline equation in cell

Toon Boom Harmony 15 Mac Torrent

• Select the + to the top right of the chart • Select Trendline Format a trendline • In the Format Trendline pane, select a Trendline Option to choose the trendline you want for your chart.. • Click More Trendline Options, and then in the Trendline Options category, under Trend/Regression Type, click the type of trendline that you want to use.. Note: The R-squared value that you can display with a trendline is not an adjusted R-squared value.. Formatting a trendline is a statistical way to measure data: • Set a value in the Forward and Backward fields to project your data into the future.. Polynomial A polynomial or curvilinear trendline by using the following equation to calculate the least squares fit through points: where b and are constants..

Use this type To create Linear A linear trendline by using the following equation to calculate the least squares fit for a line: where m is the slope and b is the intercept.. Excel for Office 365 Word for Office 365 Outlook for Office 365 PowerPoint for Office 365 Excel for Office 365 for Mac Word for Office 365 for Mac PowerPoint for Office 365 for Mac Excel 2019 Word 2019 Outlook 2019 PowerPoint 2019 Excel 2016 Excel 2019 for Mac PowerPoint 2019 for Mac Word 2019 for Mac Word 2016 Outlook 2016 PowerPoint 2016 Excel 2013 Word 2013 Outlook 2013 PowerPoint 2013 Excel 2010 Word 2010 Outlook 2010 PowerPoint 2010 Excel 2016 for Mac PowerPoint 2016 for Mac Word 2016 for Mac Add a Trendline to your chart to show visual data trends.. This assumption is made whether the x-values are numeric or text To base a trendline on numeric x values, you should use an xy (scatter) chart.. • If you add a moving average to an xy (scatter) chart, the moving average is based on the order of the x values plotted in the chart. b0d43de27c Download Film 7 Hari 24 Jam Mp4

b0d43de27c

تحويل فيديو Mp4 الى Mp3 برنامج